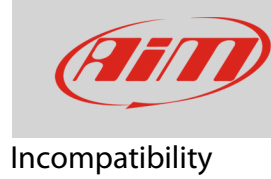

## Incompatibility between SmartyCam HD videos and Sierra

## **Question**

Once updated my Mac OS X from El Capitan to Sierra, I can't play no longer the movies recorded by my SmartyCam HD with QT Player. Can I avoid this issue?

## **Answer**

In the future maybe this problem will be sorted out programmatically and you'll be able to play your HD video directly by the QT Player version provided by Sierra and later Mac OS X. Currently, a couple of easy workarounds are suggested in order to avoid this problem:

• Update the device firmware to the version **01.03.76** onwards.

If the issue won't solve:

- and if you are one Apple faithful user, you can download the old QT Player 7, that smoothly installs just aside the original QT Player, and that is currently available at the following URL: [https://support.apple.com/kb/DL923?locale=it\\_IT](https://support.apple.com/kb/DL923?locale=it_IT)
- and if you agree to use software developed fro[m](http://www.videolan.org/vlc/download-macosx.html) third-parties, you can download VLC player from <http://www.videolan.org/vlc/download-macosx.html>